# customEvent modules user manual

# July 18 2013 BROAD GDAC Team, Juok Cho

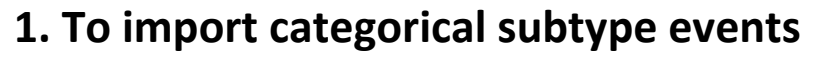

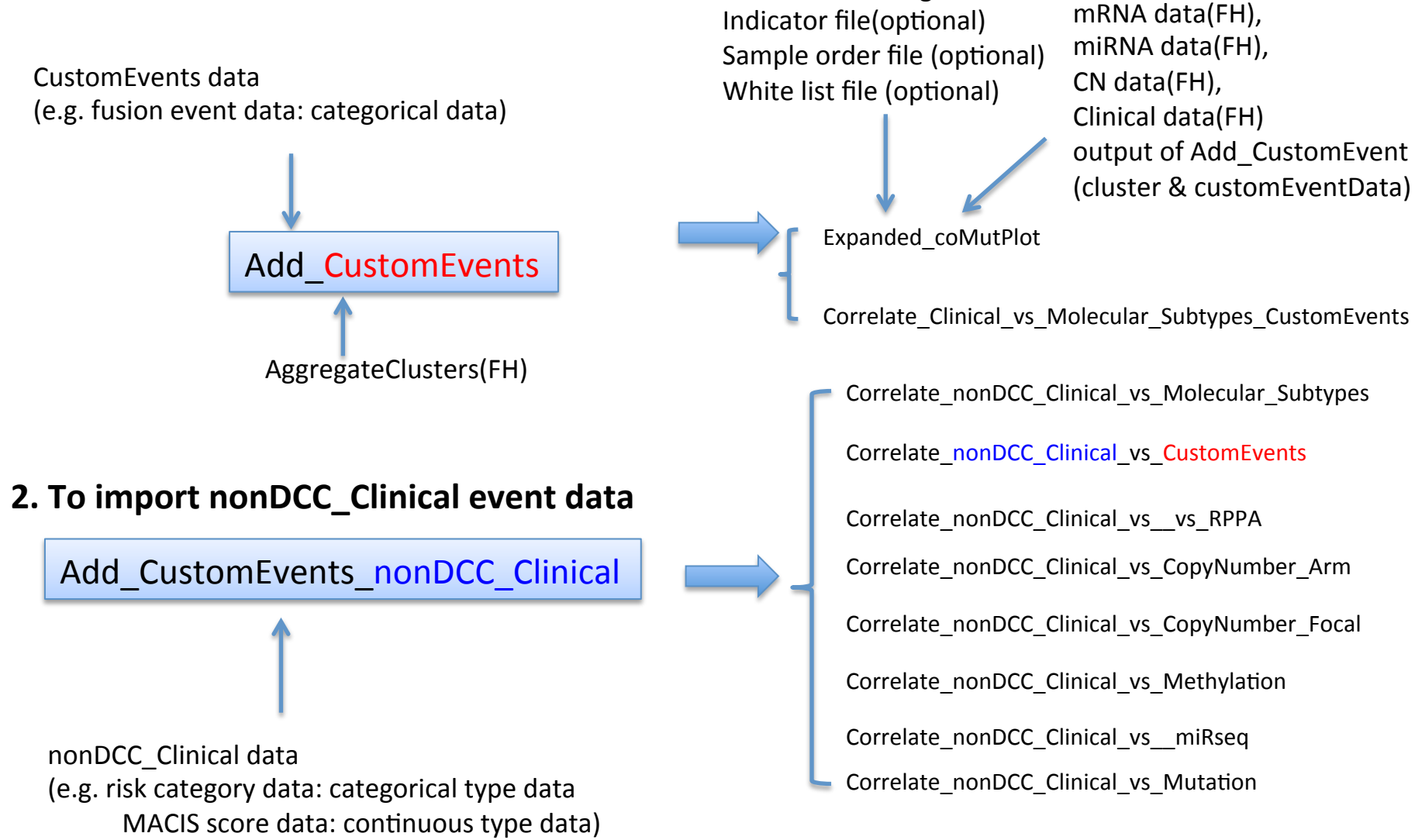

Parameter setting file

### \* You can copy two workflows from dev to your awg run workspace

Fiss flow\_copy CustomEvents dev awg\_thca\_2013\_06\_20

Fiss flow\_copy CustomEvents\_nonDCC\_Clinical dev awg\_thca \_ 2013\_06\_20

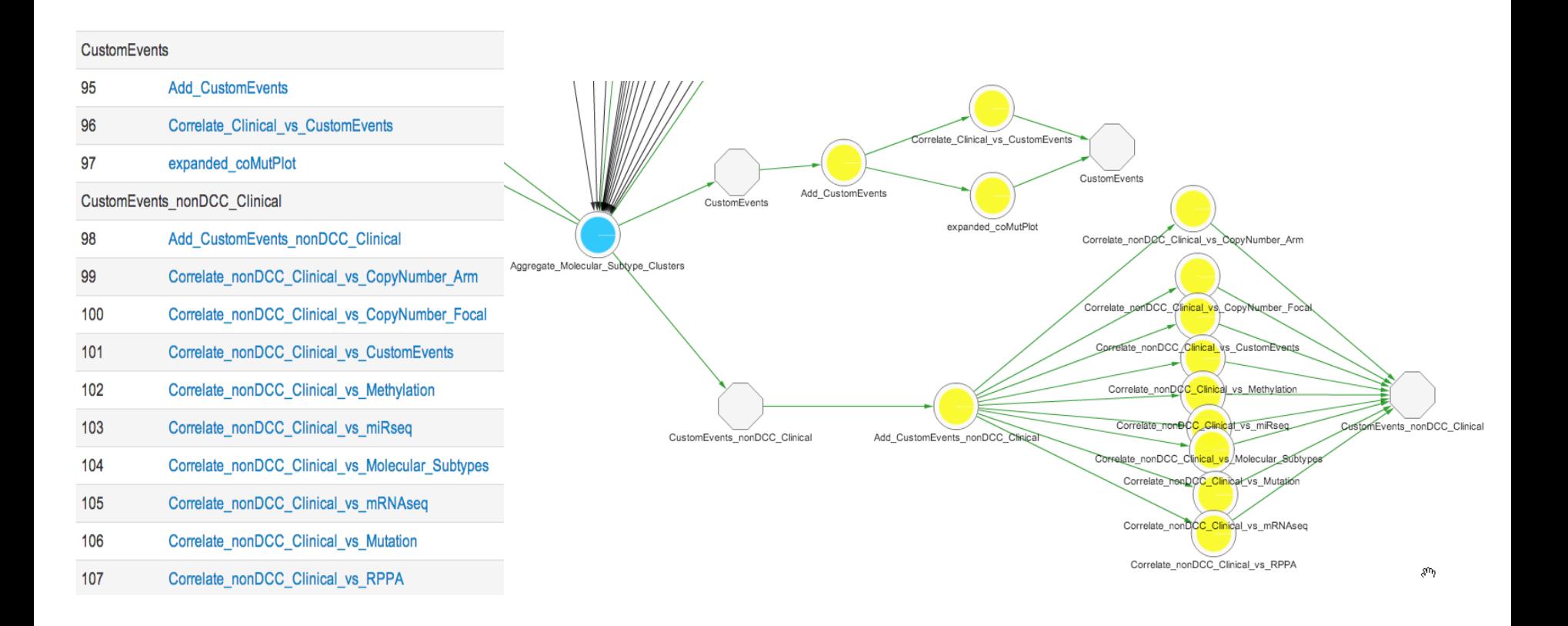

## 1. How to create custom event data: naming convention

- 1. Example of events
	- fusion, mtCN, ... etc. (CN,mRNA, miRNA will be changed to gene name list)
- 1. File name
	- **eventName.event.categorical.txt**
	- **eventName.event.continuous.txt** (NOTE: eventName should be unique)
- 2. Data format
	- 1. Column name
		- **SampleName, eventName\_a, eventName\_b, ...**
	- 2. Sample ID in the 'SampleName' column

For categorical event, it should be the same as in 'aggregate\_Molecular\_Subtype\_Clusters'

(e.g. TCGA-BJ-A0YZ-01 ) 

For nonDCC clinical event, it should be the same as in 'Correlate\_Clinical\_Vs  $\sim$ '

 $(e.g. TCGA-BJ-AOYZ)$ 

- 3. Optional data for expanded coMut plot
	- whitelist.txt (genes to include)
	- sampleorder.txt (sorting order by important events)
	- indicator.txt (e.g. histological type in the panel upper mutation spectrum with legend on the top right coner)

### e.g.) Data format

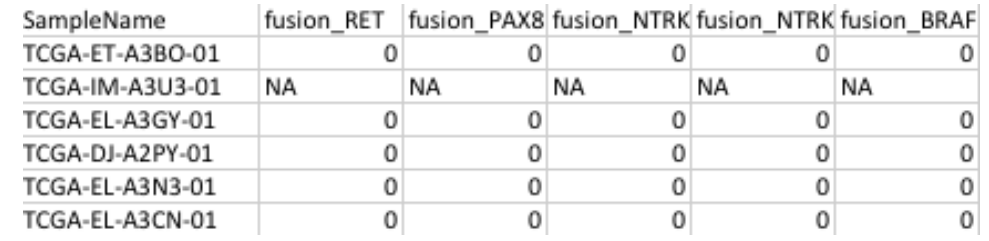

### fusion.event.categorical.txt

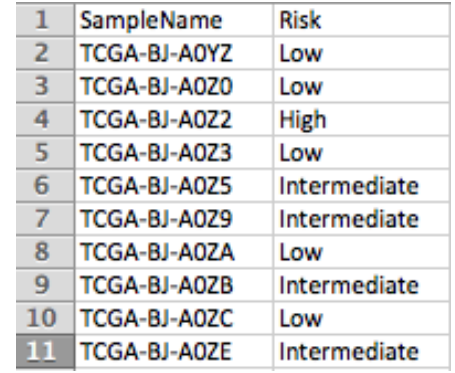

### Whiltelist.txt Sampleorder.txt Indicator.txt

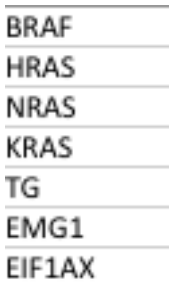

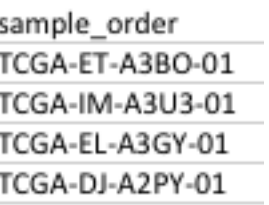

### Risk.event.categorical.txt MACIS.event.continuous.txt

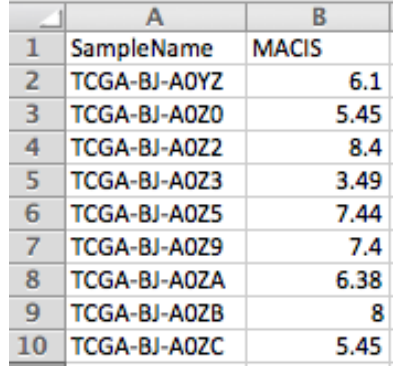

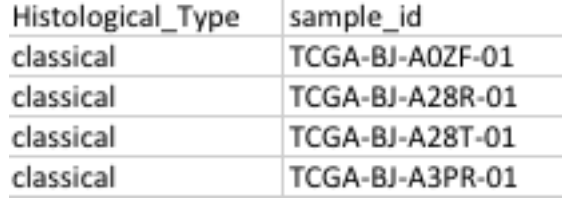

# 2. Where to put customEvent data

1. Create a directory for <disease type> under reference directory

TCGA AWG reference directory : /xchip/cga/reference/tcga/custom\_user\_input/

- 2. Create a directory for each awg run consistent with date in your awg run sample stamp
- e.g.) bash:cga1:/xchip/cga/reference/tcga/custom\_user\_input 1152 \$ ls PANCAN12 THCA bash:cga1:/xchip/cga/reference/tcga/custom\_user\_input 1153 \$  $ls$  THCA/ 2012\_03\_18 2013\_03\_18 2013\_06\_06 2013\_06\_20 2013\_07\_01 Click to add note
- \* Inquire Mike N for permission issue
- 3. Create folder for each sample set

bash:cga1:/xchip/cga/reference/tcga/custom\_user\_input/THCA/2013\_06\_20 1129 \$ ls THCA-HistologicalType\_Follicular THCA-Mut\_BRAF THCA-Mut\_RAS THCA-NT THCA-RiskCategory\_Intermediate THCA-TM THCA THCA-RiskCategory\_High THCA-RiskCategory\_Low THCA-HistologicalType\_Classical THCA-HistologicalType\_Tall\_cell THCA-Mut\_DARK THCA-NB **THCA-TP** 

### 1. Put customEvent files under each sample set folder

e.g.) In the custom user input dir for categorical event data

bash:cga1:/xchip/cga/reference/tcga/custom\_user\_input/THCA/2013\_06\_20/THCA-TP 1133 \$ ls BCclusters.event.categorical.txt custom\_user\_inputB\_dir indicator.txt miRNA.event.continuous.txt whitelist.txt fusion.event.categorical.txt mRNA.event.continuous.txt sampleorder.txt CN.event.continuous.txt

### e.g.) In the custom user inputB dir for nonDCC clinical data

bash:cga1:/xchip/cga/reference/tcga/custom\_user\_input/THCA/2013\_06\_20/THCA-TP/custom\_user\_inputB\_dir 1140 \$ ls M.event.categorical.txt MACIS.event.continuous.txt N.event.categorical.txt N\_neg\_Nlb\_outcome.event.cagetorical.txt Risk.event.categorical.txt T.event.categorical.txt

## 3. How to let FH know the location of customEvent data

### : You need to set a directory annotation for your TCGA awg reference directory

1. For categorical customEvent data

' fiss annot set <workspaceName> <sset=samplesetName> **custom\_user\_input\_dir** <directory path>'

e.g. fiss annot set awg thca 2013 06 20 sset=THCA-classical custom user input dir /xchip/cga/reference/tcga/custom user input/ THCA/2013\_03\_18/THCA-classical 

### 2. For nonDCC clinical data

'fiss annot set <workspaceName> <sset=samplesetName> **custom\_user\_inputB\_dir** <directory path>' e.g. fiss annot set awg thca 2013 06 20 sset=THCA custom user inputB dir/xchip/cga2/jcho/THCA/data freeze/reference.dir 06 06/ THCA/customEvent\_B

NOTE: For each sample set, it requires setting these annotations for each sample set

### TIP. How to rerun?

:To re-run 'Add CustomEvent' with updated files under reference directory, you can create symlink to your reference directory and use different symlink name for updated <directory path> value when you re-do 'fiss annot set'. Otherwise, FH doesn't realize the file under the reference directory is changed.

e.g. reference.dir.0620 -> /xchip/cga/reference/tcga/custom\_user\_input/THCA/2013\_06\_20

### \* Pipeline output and their annotations

# Add CustomEvents # e.g.) Correlate Clinical vs CustomEvents uses aggregate molecular signatures customEvents correlation categorical

mergedCustomEvents.txt aggregate\_customEvents

mergedCustomEvents.transposed.txt aggregate\_customEvents\_transposed

mergedClustersWithCustomEvents.txt aggregate\_molecular\_signatures\_customEvents

mergedClustersWithCustomEvents.transposed.txt aggregate\_molecular\_signatures\_customEvents\_transposed

mergedClustersWithCustomEvents\_for\_correlateion.categorical.txt aggregate molecular signatures customEvents correlation categorical

mergedClustersWithCustomEvents\_for\_correlateion.categorical.transposed.txt aggregate molecular signatures customEvents correlation categorical transposed

mergedCustomEvents for correlateion.continuous.txt customEvents\_correlation\_continuous

mergedCustomEvents\_for\_correlateion.continuous.transposed.txt customEvents\_correlation\_continuous\_transposed

# Add\_CustomEvents\_nonDCC\_Clinical # e.g.) Correlate\_nonDCC\_Clinical\_vs\_Methylation uses aggregate\_customEvents\_transposed\_B

mergedCustomEvents.txt aggregate\_customEvents\_B

mergedCustomEvents.transposed.txt aggregate\_customEvents\_transposed\_B

mergedClustersWithCustomEvents.txt aggregate\_molecular\_signatures\_customEvents\_B

mergedClustersWithCustomEvents.transposed.txt aggregate\_molecular\_signatures\_customEvents\_transposed\_B

mergedClustersWithCustomEvents\_for\_correlateion.categorical.txt aggregate molecular signatures customEvents correlation categorical B

mergedClustersWithCustomEvents\_for\_correlateion.categorical.transposed.txt aggregate molecular signatures customEvents correlation categorical transposed B

mergedCustomEvents for correlateion.continuous.txt customEvents\_correlation\_continuous\_B

mergedCustomEvents\_for\_correlateion.continuous.transposed.txt customEvents\_correlation\_continuous\_transposed\_B